## **February 2018 Volume 02-2018**

# **Nacogdoches Amateur Radio Club**

#### **2018 CLUB OFFICERS**

**Pres: RM Blake – K5AGE Vice Pres: Jack York – KG5POU Sec/Treas: Army Curtis - AE5P**

**Visit our web site at**

<http://w5nac.com/>

## **MISSION STATEMENT**

The Mission of the Nacogdoches Amateur Radio Club is to support and promote Amateur Radio by public service, offering training to unlicensed interested parties and licensed Amateurs, mutual support of other Amateurs, engaging events that promote Amateur radio to the general public and other Amateur radio operators, and continuing fellowship by regularly scheduled organized meetings and events and having fun.

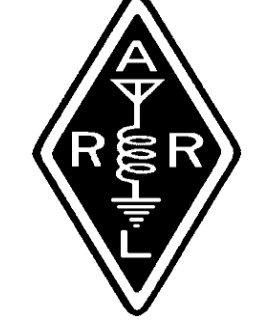

### **JANUARY MINUTES**

The January meeting of the Nacogdoches Amateur Radio Club (NARC) was held as scheduled on January 3rd. **President RM K5AGE** opened the meeting at 7:00 p.m. in the Parish Hall of Christ Episcopal Church. Ten members were present. Each person present introduced them self. Minutes of the previous meeting were approved as published. The Treasurer's report was read.

Army AE5P gave a report on the continuing difficulties being experienced with the weather station on the 147.32 repeater. He made a motion to buy a new weather station. Motion was passed.

Discussion held on the Space Shuttle Columbia Special Event Station planned for the weekend of February 3 – 4. The special callsign of K5C has been assigned to NARC for the event. Members who wish to operate the event from their home stations are asked to contact AE5P with time/band/mode information to avoid conflicts on the air. The AE5P station will serve as a club station for any who wish to operate from there or to simply observe.

Discussion held on the ARRL VHF contest coming up the weekend of January 20 – 21. Several members have expressed interest in

operating as rovers for the event.

Meeting closed at 8:10 p.m.

## **2018 DUES ARE DUE**

Dues are still just \$24 a year and cover all licensed hams in a family. If you have not yet paid, you can bring your dues to the next meeting, to any of the weekly NARC lunches at Clear Springs Café, or mail them to AE5P. Checks should be made out to NARC.

## **FROM THE PRESIDENT**

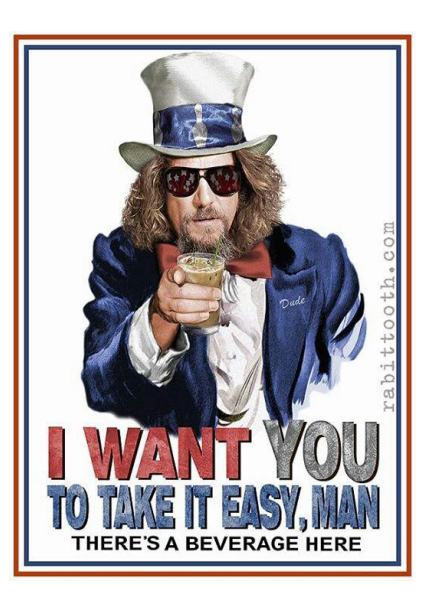

### **Diversion from Amateur Radio**

Many of you have noticed I have not been driving my much loved Bullitt Mustang for some time now… remember the 1968 movie Bullitt with Steve McQueen? Well my new engine arrived a few weeks ago, and it is time to get my baby back on the road. I can't wait to get out of that soul crushing Honda Civic.

Car guys, you know the feeling. I purchased the Bullitt cheap with a ton of miles knowing one day I would need to pull the engine (but that was ok, the price was right, and these are very rare cars) Well, that eventuality of course happened…… so I purchased a cheap Honda to get me by. I never thought this procedure would take several months' time to gather all the parts and schedule the time to do the swap …..But that day is drawing near, and I can barely contain my excitement!

This weekend I start pulling the motor at my friends shop and I hope to have the new engine installed by the end of next week! Wish me luck. My apologies for the diversion from Ham Radio, she still has a place in my heart and I look forward to seeing you all at the meeting and catching up with each other.

73 de RM Blake K5AGE [k5age@fastmail.com](mailto:k5age@fastmail.com)

## **2 Nacogdoches ARC**

## **From the VP Chair**

This week my son Jack Luke has been consumed with inventing a robot. He is making it from a lamp shade, a box, some string, and a play toy power drill. Mind you, he is 5 yrs old. I do hope his imagination holds for a long time because it is encouraging to see. So I got to thinking about him and inventing and I was reminded of someone with no background in the field or expertise applicable to the task at hand. I'll give you some hints …

This person was mentioned in a movie, Blazing Saddles, was titled the "most beautiful woman in the world" by her promoter, made a revolutionary design in radio technology, and like Jack Luke had no formal training or background in technical design.

Drum roll please…. Hedy Lamarr. She was born in

1914 in Vienna, Austria-Hungary. She was discovered and brought to America and at 18 starred in a famous movie named Ecstasy and about the same time met and married Friedrich Mandl who was reported to be the third richest man in Austria. He was a 33 year arms manufacturer who had ties to Mussolini and Hitler. Finding that he was a cruel husband she devised a plan and escaped from him at a party, disguised as a maid wearing all her jewelry, and fled to Paris then later back to America.

Now onto spread spectrum technology. She learned that torpedoes had big vulnerabilities to jamming, perhaps from her first husband, and along with her friend George Antheil, a composer, set about designing a mechanism to time radio signals based on synchronized paper scrolls and received a patent. These synchronized radio signals were intended to prevent

## **3 Nacogdoches ARC**

jamming of a radio guided torpedo. The army thought the idea too difficult and it was not until the Cuban Missile Crisis that spread spectrum was used in the battle space. This technology was also the basis for WiFi.

And now you know the rest of the story.

73 de Jack York KG5POU

gtjakco@yahoo,com

## **NOTES FROM OUR EC**

This month's column may seem a bit disjointed, so please bear with me. I had a number of thoughts going through my mind.

What a roller coaster January's weather has been. We have seen temperatures as high as the 70's and down to 11. We even had a bit of snow, if you really want to call it that. I couldn't look at the full month. Will have to wait for NWS to archive it.

But, the season isn't over, (John, you're such a naysayer). I use Easter as my end of winter land mark. This year it is 12 days after the calendar says spring, 20 March. Did you happen to notice that is 1 April? I let you consider the ramifications.

Why do we have ARES? Why EMCOMM? I guess the short answer is Columbia and a few hurricanes.

I'm writing this on the evening of 1 February, the anniversary of the Columbia Shuttle disaster. Like other historic events we remember where we were when we first heard the news.

NARC ramped up and many other hams ventured to East Texas to support the recovery effort. Cell phones don't work well or not at all in the deep woods. Ham radio worked. Hams worked. We certainly can't rest on our laurels.

I'm going to close this short article with the opening and closing phrases from a poem titled HIGH FLIGHT:

Oh! I have slipped the surly bonds of earth... Put out my hand and touched the face of God.

73 de John Chapman KC5MIB [jlchapman2@juno.com](mailto:jlchapman2@juno.com)

## **VE TESTING**

Our next VE testing is scheduled for **Wednesday February 21 at 7:00 p.m.** in the Parish Hall of Christ Episcopal Church.

Applicants should bring a picture ID, the original and a copy of their current Amateur license, the original of any CSCE's and \$15 to cover the cost of the exam(s). Correct change is always very much appreciated. 73 de AE5P

email: [ae5p@arrl.net](mailto:ae5p@arrl.net)

## **4 Nacogdoches ARC TWO METER CLUB NETS**

Remember to join us each week for the two meter nets sponsored by NARC. Each **MONDAY** is the **NARC ARES/RACES** net, at 8:00 p.m. on the club's 146.84 repeater (PL 141.3). Second, on **THURSDAY** evenings at 8:00 p.m. is the **Deep East Texas Skywarn Emergency Weather Net** on the 147.32 repeater (PL 141.3). Please join us for one or both.

## **NEXT MEETING**

The next meeting will be **Wednesday February 7th at** 7**:00 p.m.** in the Parish Hall of Christ Episcopal Church.

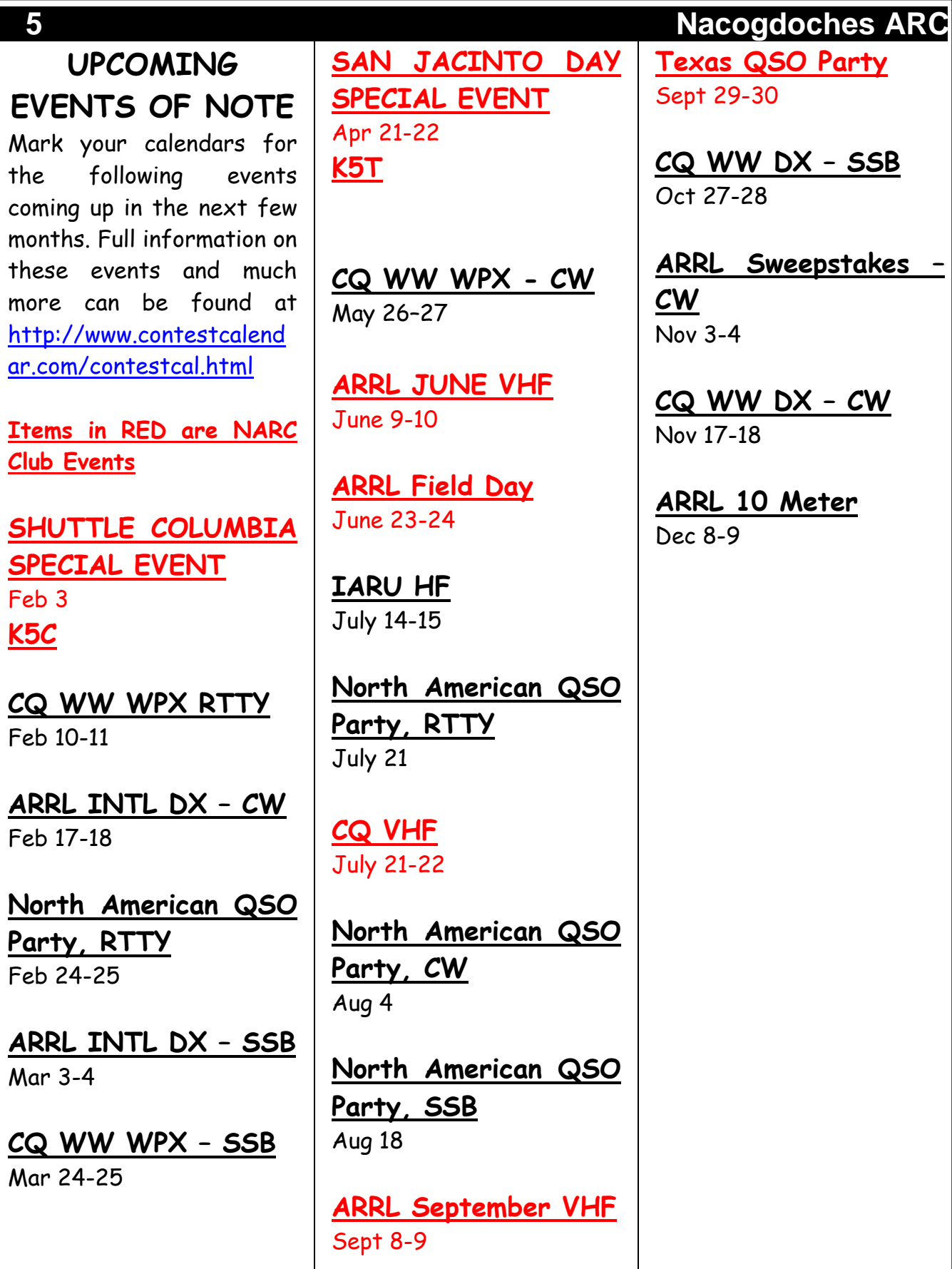

## **Electronic Circuit Simulators II**

by Thomas Atchison, W5TV

In my last article I described how you could download and use a very simple circuit simulator. This particular simulator had various built-in circuits that could be used and modified based on your particular interests. There are limitations to what you can accomplish with that particular simulator.

If you are interested in obtaining a more robust circuit simulator that you can use on your computer to build circuits, simulate the behavior of those circuits using PSpice, and capture a particular circuit for submission to a company so they can produce a printed circuit board, then you will need something more. I recommend a circuit simulator that is available from a company called **Cadence**. They have a very robust simulator that has a **free lite version** with enough utility for most radio amateurs. There exist numerous introductory videos to allow you to become very familiar with the software.

There are several ways of obtaining the OrCAD 16.6 PCB Designer Lite simulator. This package contains OrCAD Capture and PSpice Simulation. One way to obtain this package is to go to [www.EngrCS.com](http://www.engrcs.com/) . On the left side of the home page click on Tools and Programs and you will get a list of packages. The seventh one down looks like this: **PSpice Circuit Simulator (OrCAD) - OrCAD 16.6 PCB Designer Lite (OrCAD Capture, PSpice Simulation)**

[Ver 16.6 Download & integrated documentation](http://www.engrcs.com/tools_programs/16.6_OrCAD_Lite_Capture&PSpice_Products.zip) [Developer](http://www.cadence.com/products/orcad/pages/default.aspx)

You can click on Ver 16.6 to download the package. It is a zip file so put it in a folder with an appropriate name and unzip the package. After you unzip you will have a directory named 'Lite Small'. Click on this and you get two directories, 'Disk 1' and 'Disk 2'. To install you application, click on 'Disk 1'and you will get a list of files. One of these files is called 'setup.exe'. Click on this file and it will install OrCAD 16.6 PCB Designer Lite. This should then appear on your start menu.

I am running Windows 10 so I would select my Windows start menu and scroll down to Cadence (New). I then open the drop down menu and select 'OrCAD Capture CIS Lite'. This contains all of the files needed to create a schematic and run it using PSpice. It will also permit you to save the schematic so it can be placed in a Word document for

further discussion. I have used this program to prepare documents like this one when I need a schematic.

When you run the OrCAD Capture CIS Lite program it will take a few seconds to load all the parts. Once it is loaded look along the top menu bar and you will see a drop down 'Help Menu'. This will provide access to a lot of helpful information including tutorials. You can also find several You Tube videos including one with the link <https://www.youtube.com/watch?v=LBB1IEkKaOE>

You should be able to CTRL – CLICK on the above link to get a video that will provide you with information like I have discussed above as well as some initial steps in using the software. I urge you to follow this video closely and create a simple voltage divider that can be run using PSpice. Once you have completed this basic circuit you can then begin to create many different circuits and run them under PSpice.

This is a **very sophisticated** software package even though it is called the Lite Version. There is no time limit on this software and it has all of the commands that are in the regular (PAID) version. The regular version will allow one to create much more complicated packages, but I have been able to deal with some nice schematics with the Lite version. I urge you to use the Lite version and if you need more complicated circuits consider stepping up to the regular version.

Have fun.

## **STATE QSO PARTIES**

by Army Curtis, AE5P

So, you say you are still pretty new at working HF, and it frankly scares you a little bit to try and work an HF contest. Have I got a deal for you. Try working some of the State QSO Parties. There are a bunch of them to try, sometimes several going on at the same time.

State QSO parties tend to be more laid back and casual than the big name DX contests and are an excellent way to get your feet wet in HF contests. Couple of pointers that may help you have a better experience with them: always look up the official web site for the QSO party BEFORE it begins. You can find the web site address on the master list of contests or just do a search for the name of the event. Many will want you to provide a serial number for the contact. Just keep a simple paper log for the event to record all contacts. You first contact in that event will be serial number one, your second contact serial number two, and so on. Hardest thing about that is keeping track of which number will come next, hence the simple paper log. Keep an electronic log as well; either transfer the paper log entries to the electronic log after the event of enter them as you work them. Try to send your log in to the event sponsors after the event is over. It really helps the sponsors to know how many folks outside their state were participating and it serves as a double check on the in-state folks and what they reported for contacts. It also is great experience for you learning and practicing what is required on the major contests.

Here is a list of some of the events and dates you can look for:

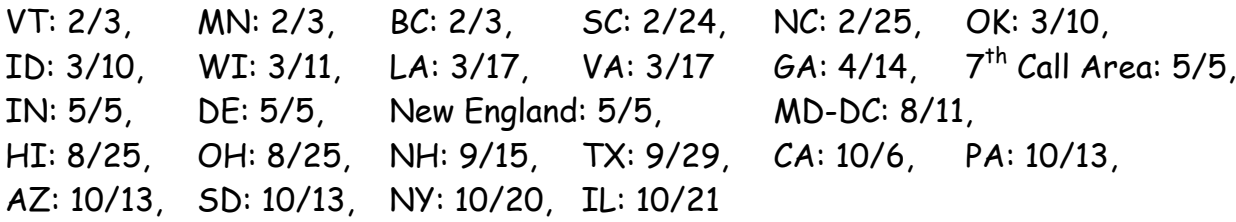

Give one or more a try. I would love to hear about your experiences with them.

#### **MY TWO CENTS FOX WILLY ROGER**

#### **FEBUARY 2018**

"HAMBER ALERT" Has anyone seen President Casper? Seems he's missing in action?

I received some organic raised Rabbit. I had mentioned to the supplier that I hadn't had Rabbit since 1963. Before I knew it a frozen package appeared at my front door. A few weeks later I defrosted one package and proceeded to search for instructions on how to prepare this gift. Unfortunately I had paid little attention to my mother while she fixed Rabbit in my youth. Throwing caution to the wind, I started with a little Olive Oil, the tree kind not Popeye's girlfriend, into a frying pan. I added some non-salt seasoning to the meat. The meat was fried just enough to brown but not cook completely. In a slow cooker a chopped half of an onion was the starting point. To this a can of French onion soup plus a can of water was the second item. To this the meat was placed into the slow cooker, a container of tomato sauce was added and the water rinsed tomato sauce can remains also. On top of the rabbit I added two heaping table spoons of minced garlic, covered and slow cooked on low for about eight hours. The meat fell off the bone. The second meal was even better, after I let it soak for about a week. It was good even the YC's made the bones disappear. I will have to find a different way for the last one I have left. Thank you Rabbit man and XYL, thanks very much.

AE5P had heard **TWT** was in need of some "help" getting back on its roots, as he is always, this man emptied his septic tank with the thought of rendering aid to **TWT**. The job went well until the container that was to be filled wasn't there and the aid went to the yard, thanks for the thought.

#### **QUESTION:**

How come most everything on a ballpoint pen expires, except the spring? How come when a man gets pants or a shirt to where it was just right, his wife would announce that item of clothing must be replaced?

Why is it that when you have your car/truck detailed it rains the next day?

The word tree is still taking a long, long, long winter's nap, so that's all there is.

#### **REMEMBER**:

Remember rain gutters on cars? Remember erasers on ink pens? Remember lapel stays for your dress shirts? AND NOW A TUFF ONE Remember being single?

#### **COMMENTARY:**

What the HELL is going on with the government?

Social Security, in 2028, 2009, 2010, 2012, and again in 2016 the government saw fit to give the folks a 0% "cost of living increase". In 2017 the **COL** was 0.3%, wow that took care of a lot of bills.

Last week I received my **SS** announcement for the year, can you believe this, a whopping 2% increase is being given to us. I pulled out my paper work for 2017; I compared net amounts and learned that I was receiving **LESS per month!** While food has gone up, my bank loan has gone up, car and home insurance has gone up, gas is also on that list, and city services to name a few.

For some forty plus years I paid to the IRS the full demanded amount. When is the government going to give the elderly a living amount, that's right a living amount of money?

Did you happen to check in to the State of the Union? Those guys gave thousands of dollars to the people with money, but none to us.

**GUEST COLUMNIST JACK TALDI**

#### **THE CRAZY CAT GUY:**

The part time visitor hasn't been seen in about a month, so now back down to eight. Last month I told you about the YC's latest fun thing, playing on the roof. The other day I was watching Snow Flake coming down to earth, the trip across the coax run was done without any mishap, it was when the down part was next that caution was the subject of the day. When the roof play was started I placed a garden timber against

the tower for ease down getting. Snow Flake checked the ladder out and decided the garden timber was the best way down. The decent started fine until Snow's butt took over, the claws slipped and a 180 degree turn was performed and the rest of the trip was made without indecent back words.

The YC's have a game of tag, not unlike a game of baseball; the bases are the car, the cedar tree, the bench, the rain shelter, a plastic tub with a hole in one end, the front door, and some bushes at the Northeast corner of the house. One cat will be at the tub or bench or one of the other bases, another cat will come from one of the unoccupied bases, pretending not to see the first cat, a fake attack sends cat number 2 to another base. A third cat enters the game and repeats the motion; the game ends as it started, lasting a few minutes. So goes life in the fast lane.

The insiders have been sleeping on my bed for a few weeks now, the routine goes like this, one of the cats, ether **TB** or **RP** most of the time it will be **RP**. When it's time for me to retire I tell **TB** and we go to the bedroom. The first thing that **TB** does is pester **RP** until **TB** gets that sleeping spot and **RP** just waits until **TB** falls asleep and then **RP** is back on the bed at the other end, and all is fine in Mud Ville.

**DOGS HAVE MASTERS CATS HAVE SERVENTS**

**"THOUSANDS OF YEARS AGO CATS WERE WORSHIPED AS GODS THEY HAVE NEVER FORGOTTEN"** 

**BE THE KIND OF WOMAN/MAN THAT WHEN YOUR FEET HIT THE GROUND EACH MORNING THE DEVIL SAYS, "OH CRAP, THEY'RE UP"!**

**LIVE WELL, LAUGH OFTEN, LOVE MUCH!!!**

KEEP YOUR POWER DRY AND YOUR HEAD BELOW THE HORZON

HAPPY TRAILS

John Cechin W5FWR [Carrots4ever2@gmail.com](mailto:Carrots4ever2@gmail.com)